# COMPUTERIZATION OF STUDENTS' RECORDS (A CASE STUDY OF GOVERNMENT GIRLS' SECONDARY SCHOOL BIDA)

by

# GANA, Janet

## PGD /MCS/2008/1245

Submitted to Department of Mathematics/Computer Science Federal University of Technology Minna.

In partial fulfilment of requirements leading to the award of Postgraduate Diploma (pGD) in Computer Science Federal University of Technology, Minna

JULY, 2010

# **CERTIFICATION**

This project titled "Computerisation of students' records (A case study of Government Girls' Secondary School, Bida)", by Gana Janet (PGD/MCS/2008/1245) meets the regulations governing the award of Postgraduate Diploma in Computer Science of Federal University of Technology, Minna.

Mr. Sirajo Abdulrahman Supervisor

Date

Prof. N. I. Akinwande Head of Department

Date

# DEDICATION

 $\ddot{\cdot}$ 

This work is dedicated to the Author of success who is JESUS for His Divine protection and provision for me throughout the course of this study.

#### **ACKNOWLEDGEMENT**

I am most grateful to Almighty God for keeping me and availing me the opportunity to undertake this programme.

I wish to express my profound gratitude to my Supervisor, Mr. Sirajo Abdulrahman for his useful suggestion and guidance through the course of this study.

My gratitude also goes to all the staff of Department of Mathematics / Computer Science of the Federal University of Technology, Minna, who contributed greatly to the success of my PGD programme.

I am grateful to my Husband Dr. Gana, Andrew Kolo and children for their patience, love and encouragement.

I wish to thank all the members of Deeper Life Bible Church, Bida, for their love, prayer and encouragement.

# **ABSTRACT**

This project work is based on developing a Computerized School Record. It is an attempt to replace the existing manual system with an effective and efficient Computerized - based System for processing school record. Government Girls' Secondary School, Bida is taken as case study.

# $\begin{matrix}\n\phi \\
\text{TABLE OF CONTENTS}\n\end{matrix}$

 $\mathbb{R}^+$ 

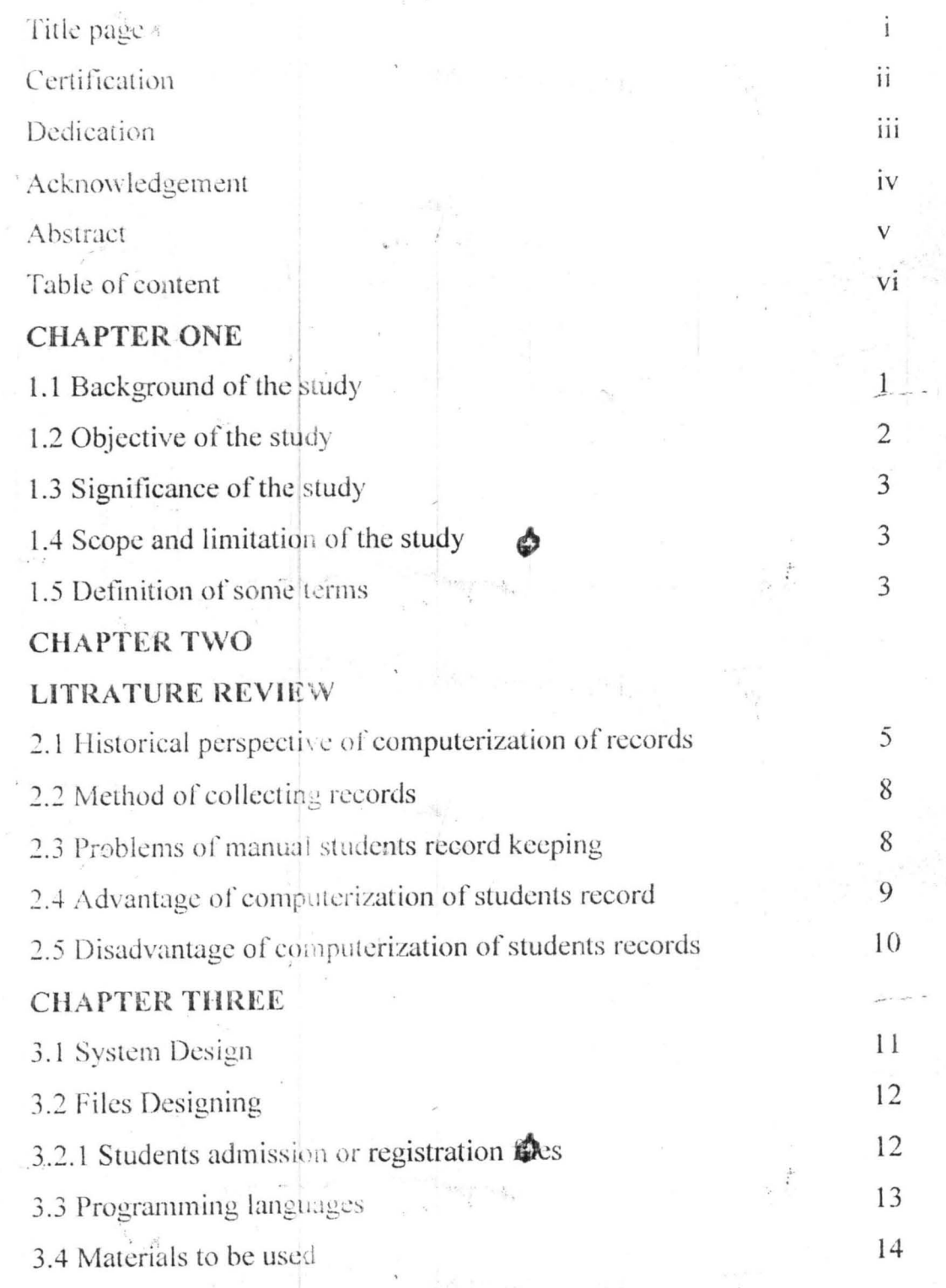

 $\overline{vi}$ 

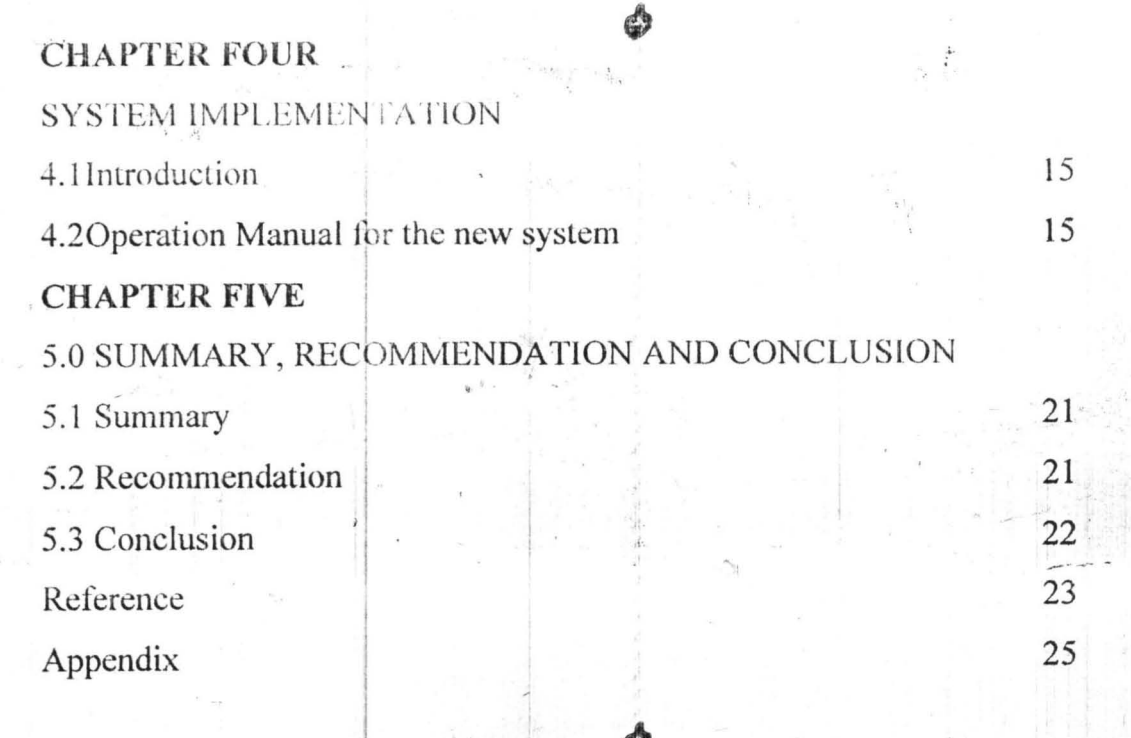

ş

vii

# **CHAPTER ONE** INTRODUCTION

1.1 Background of the Study"

Student's record is an important document to the staff, students, school and even the ministry of education. This is made evident in the way it is been in some schools and the security provided to ensure its safety.

A good student's record must be accurate, complete and legible for prompt decision making. This is best provided by a computer which is defined by Larry (1988) as an electro-methanical device that can process information at a faster rate, with a very high degree of accuracy and at a high level of reliability. It can be used to store and search massive files of data and can solve wide variety of problems.

In the early 1950's, there was rigorous campaign to foster Girls' Secondary School among Nigerian youths, this gave rise to the opening of the Government Girls' Secondary School (GGSS) Bida in 1958 to be one of the purely girls school in Niger State. The school operate in accordance with the aims and objectives of the Federal Ministry of Education. Drawing her students and staff from all parts of the Federation, the students graduate in both science and arts subjects. Over the years the management of the school has been adopting the manual approach to all its processing activities. This manual approach has been characterised by many set backs which led to many discouraging reports about the students records. Some of the problems encountered are:

- i. The system has low efficiency
- ii. In terms of accuracy, it is relatively low compared with a Computer based system.
- iii. The system is strenuous for school record officers.
- iv. In term of storage, since register books are used in the manual system it occupy a lot of space and even after some years, it is

discarded to create room for new records which leads to lost information for future references.

v. Insecurity or lack of privacy to students records, these and many other problems in the manual system call for an improved system, computerized system to be specific.

Therefore, this integral and important organ of the government needs a computer based information processing system. This information system will speed up the data processing and information handling activities of the school as a whole. It will also be able to generate appreciable and timely information which will serve as a basis for effective management decision making.

The design and implementation of a comprehensive computerized information system is solely what this project work is out to do.

# 1.2 Objective of the Study

This project work has many objective to achieve, all of which are geared towards computerized information system for the Government Girls Secondary School Bida's record.

- These objectives are itemised as follows:
	- i. To carry out a detailed investigation into the existing manual information processing system.
	- ii. Identify the area(s) that need to be computerized.
	- iii. Design new information processing system that will replace the short comings in the existing manual system.
	- iv. Design and develop suitable computer programmes (database) oriented) with the accompanying documents which when put to use will bring about a realization of the computer - based information system.
	- v. Develop computerized system fast and easy preparation of statistical report for efficient managerial decision.

 $\ddot{.}$ 

vi. Have controlled and monitor access to database through the use of passwords so that only authorized personnel can gain access to the system.

## 1.3 Significance of the Study

The project is immensely justified or significant in the following areas.

- i. The school management will benefit a lot since it will help to have better and quicker access to information, that is storage and retrieval will be with ease.
- ii. Government will benefit since it will reduce number of workers that need to be paid every months.
- iii. It brings about an efficient, accurate, fast automated system for school record.
- iv. Students will also benefit since better access to information will directly or indirectly hasten the execution of their different results.

# 1.4 Scope and Limitation of the Study

The case study of this project is limited to Government Girls Secondary School Bida. The project work will be based on information gathered from student's records.

# 1.5 Definition of Some Terms

Below are the definition of the commonly used terms:

Computer: This is an electro - mechanical device, which is capable of processing data that is inputted by following a set of instructions called program to generate output, regarded as information.

Computerization: Is the conversion of manual procedure of processing data to get output [information] into an automated system.

 $\overline{3}$ 

Personal Record: A personal record can be defined as a document that gives information and other detail about a person.

Program: These are the sequential steps of how the Computer will execute instruction that is used to solve human problems.

Records: This is defined as an entire collection of related field. A record can contain personal data, academic data, office information etc.

System: System can be defined as a set of related component that work together in a particular environment to perform whatever function required to achieve the system objectives.

Software: Software is a program written for the proper functioning of the hardware. Without the software the hardware is useless, there are two types of software - Application software and system software e.g. Microsoft word, Microsoft excel, Fortran, Basic, Windows 95, 98, 2000 eťc.

 $\overline{1}$ 

#### **CHAPTER TWO**

#### **LITERATURE REVIEW**

# 2.1 Historic Perspective of Computerization of Records

يملي بيززى

> Shodipe (1994) defines record as any thing such as a document or a phonography or a photograph providing permanent evidence of information about past events. He further explained that a written document preserves knowledge of facts or events.

> Larry (1988) described record as the process of assembling items of data into a meaningful form e.g. a payroll or a financial statement. Record can range from a simple report required by top management to make strategic decision.

> Aronu (1999) in his book tittle "Computer Record System" refers to record as facts and opinion provided and received during the course of daily life activities. He further emphasized that one obtains record directly from another human beings, mass-media, electronic data banks and from all other sorts of observable phenomenon surrounding the environment. A person using such facts generates more information, some of which is communicated to others during discussion by instructions, in letters and via other media.

> In the project write-up put together by Abubakar (2005), he defined a record system as a collection of machines, people, ideas and activities that process data in a manner that will meet the information need of an organisation. The machines are the technologies that accept instructions in many forms and from many sources. The people are the clerks, operators, analysts and programmers that work directly with the departments and division which supply the data or use the information contained in the processed report.

> Badmus (2002) hinted that the curiosity of man to communication with not only his fellow human beings but also even with other creatures

like animals led to the use of SIGN LANGUAGES but this was difficult as interpretation is not easy. The use of speech became the method. People then started talking to themselves with various languages they were conversant with. This method also came with its enormous complexities as the varying languages pose a big problem. The difficulty involved in learning languages to enable communications, led to the use of another method i.e. writing. This entails that the problems of having to be close to the listener before communication through speed is solved.

Thus, the difliculty of having to write down voluminous speeches by different people at different times meant that many copies could be produced for onward transfer to the places of need. Also, the stress of carry along voluminous copies of documents produced for record transfer led to the advent of the adoption of telecommunication, telephones, telegrams, fax etc. were used and this to a very great extent meant a very big technological break through in information technology.

However, in an attempt to have proper information processing, storage and retrieval led to the addition of the Computer system' arid this is what is today called INFORMATION TECHNOLOGY.

Badmus (2002) finally stated that based on the whole national and international community and the way organization are run highlights the fact that modem society is heavily dependent on the communication, processing and storage of information. It is claimed by some that we are moving towards "an information society" in which the majority of the labour force will be engaged in information processing and the use of information technology.

Power (1984) proved that the role of computer information lechnology is immense and as such cannot be over emphasized. Computers arc special in that they automate many methods of infonnation processing. Thus, it is the technology which supports the activities

involving the creation, storage, manipulation, communication of information together with their related methods, management and application, therefore, information technology may be seen as the broadly based technology to support information system.

Blumenthal (1969) noted that the wide spread use of Computer in the non-scientific area was characterized by their use as adjuncts to or more efficient replacement for the regular clerical process. Of course, from the early days of computing, there were specialist developments that are full of the computer's potentials.

Oliver et al (1992) explains that stores maintains records of purchase so that they can bill customer correctly and maintain a stock of goods. Library records the loan of a book together with the name and address of the borrower. Physicians maintain files containing medical information about individual patients. The names of registered voters are stored within a file for retrieval on voting day. Banks record each transaction by holders of check and saving account. He further explained that record fall into three categories discussed below. Master records contain data that are relatively permanent for example, the name; address, social security number, sex and birthday of a student would appear on his master record. A file of master records is a master file. Detail records contain data corresponding to a single transaction or event for example the name, the student ID number and grade in a particular course would appear on the detail record of a student. Summary records are those that summarise a number of detail records. For example one could have a summary class records giving the names, ID number and grade of all the students in a given class.

# 2.2 Method of Collecting Records

I

I

According to the project write-up of Fasasi (1999) the following methods are used in collecting records:

Interviews: This involved meeting officers in charge who work in the section of the school where student's files are kept.

Existing records: This involved going through the existing records, I so as to see how the data is managed, the data formats and how the data is processed within the section.

Mode of operation: This involved studying the mode of operation of the existing system so as to be able to automate it to serve the same I purpose efficiently. Interacting with students to know which information they considered personal to them and the staff of the school too, to know the advantages of computerising the students personal data. r

# 2.3 Problem of Manual Students Record Keeping

- 1. Keeping students record at G.G.S.S. Bida in manual form is I characterised by problems enumerated below:
	- a. Retrieval of information takes a very long time
	- b. The security of information or data is questionable
	- c. Correctness of some information cannot be relied on because certain in formation cannot easily be removed. since some files are kept on the floor of the admin. block of the school.
- 2. Brightman (1992) stated that it has been recently estimated that in the 1 U.S.A. there are about 200 million sheets of papers store in offices. These are being added to at the rate of one million per day. This shows that storing information on paper causes two problems.

- a. Where to store it all; the files have to be protected from fire and other destructive insects.
- b. Lt is costly and paper consuming.
- 3. It encourages bribery and corruption; files can be kept away by manager and demanding money from the owner if it is urgently needed.
- 4. There is slow response enquiry about students performance academically.
- 5. Files are easily misplaced due to laziness or carelessness of the admin. officer incharge and it takes longer time to recover information lost when files are misplaced.

## 2.4 Advantages of Computerization of Student Record-

The importance of using Computer to keep records cannot be over I emphasised. Honourable Minister of Education (1987) inaugurated a committee to prepare the National Policy on Computer Education, education on a pilot scale in selected secondary where the needed facilities can be provided.

According to Larry (1988) the following are the advantages of computerization of students' record.

- 1. Speed: The most obvious benefit of using Computer is speed. The Computer can perform calculations and data processing more quickly than alternative methods. Work that might take months or even years to be completed manually may be accomplished in hours or at most days by Computer. For example, some Computer can do hundreds of thousands or even million of arithmetic operations per second.
- 2. Accuracy: The computerized personnel information system with accurate data, will do the intended work with a very high degree of accuracy. The Computer does exactly what the program tells it to do. In addition, the Computer does not get bored or fatigue thus avoiding the errors human might make under the same circumstances.
- 3. Reliability: The Computer can work almost twenty four hours a day (with a little time out equipment everyday of the year), it still operate  $\cdot$

 $\Omega$ 

reliably, modern electronic Computer perform at high level of reliability and equipment failure are very few.

- 4. Retention: The Computer can store and search massive files of data and programs, the content of the files does not fade or get lost, and it can be used any time.
- 5. Economy: The advantage of speed and accuracy in terms of cost of processing data or doing computation by Computers is considerably lower than the manual type.
- 6. Wide Applicability: A Computer can be used to solve a wide variety of problems that arise in student records. The boundaries of what the Computer can accomplish are limited only by the ability and imagination of its users.

According to Larry (1988) the following are the disadvantages of computerisation of school records:

## 2.5 Disadvantages of Computerization of Student Record

- 1. Installing the Computer requires an expensive task of system analysis and design. There is a scarcity of Computer professionals to do this.
- 2. Presentation of wrong record about a student; Computer produces exactly what is been fed into it, so if there are mistakes in the data fed into it, definitely, there would be error in that students record.
- 3. The need to obtain stand by facilities in the event of breakdown of any computerized systems. Manual systems, though slow, are vastly flexible. If the format of a report for example has to be changed, it can be readily done communicating the necessary instruction to the concerned staff whereas in a computerized system, this would have to go through all the stages of system analysis and design before it is effected.

# **CHAPTER THREE SYSTEM DESIGN**

# 3.1 Introduction

The proposed system would contain the following database to carry out its function and from which query shall be done.

The databases are:

a. Set up database

b. Register database

c. Completed database

a. Set up database: The set up database would contain all the students personal data which the system would recognise and work with.

b. Register database: The register database would contain names of all the students personal data which exist in the set up database. It would contain the following field of information.

Date

File Number

Name

Class<sup>1</sup>

c. Completed Database: The completed database would contain records of all the students admitted up to date. It would contain the following field of information.

Year of admission Year of graduation Name File Number

# 3.2 Files Designing

I

This is one of the major aspect of the system design once data design is completed the next step is to make final organisation into two:

- a. Students admission files
- b. Students academics tiles

# 3.2.1 Students Admission or Registration File

This file will be only one for the whole school. It will be a permanent file. It will contain the following information; Students Name, Admission Number, Date of Birth, Age, Sex, Address, Parent Names, Parents Occupation and the students academic file, this would be one per class. It will serve as class register file as well as academic file, apart from student personal data, it will also contain summary of students academic  $j$  •  $j$  •  $j$  •  $j$  •  $j$  •  $j$  •  $j$  •  $j$  •  $j$  •  $j$  •  $j$  •  $j$  •  $j$  •  $j$  •  $j$  •  $j$  •  $j$  •  $j$  •  $j$  •  $j$  •  $j$  •  $j$  •  $j$  •  $j$  •  $j$  •  $j$  •  $j$  •  $j$  •  $j$  •  $j$  •  $j$  •  $j$  •  $j$  •  $j$  •  $j$  •  $j$  •  $j$  • record.

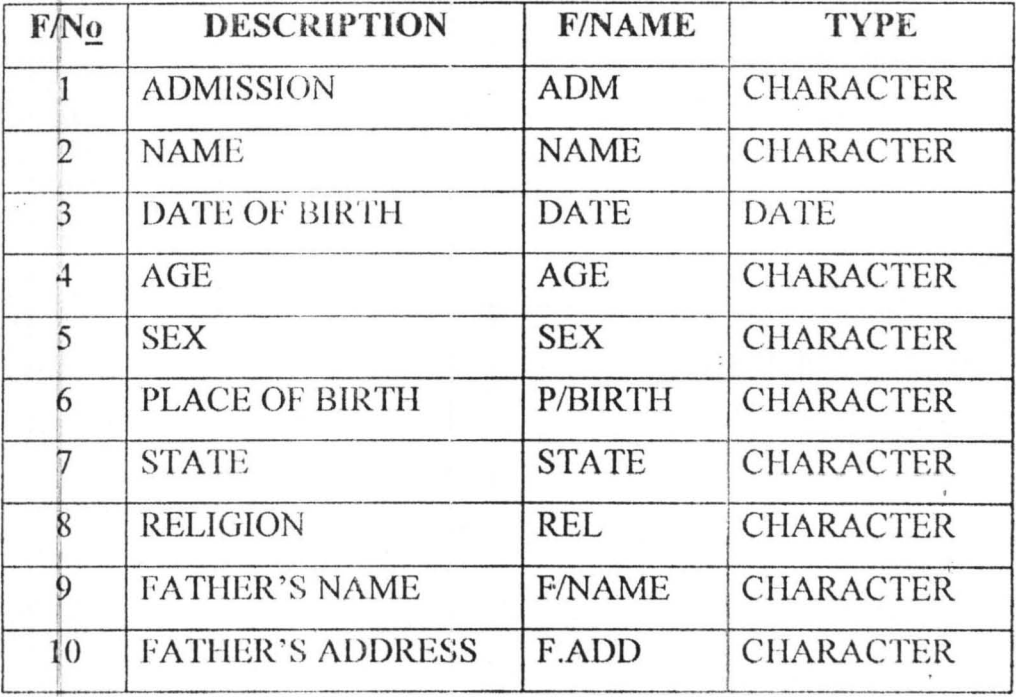

Data Structure for Student Admission File ...

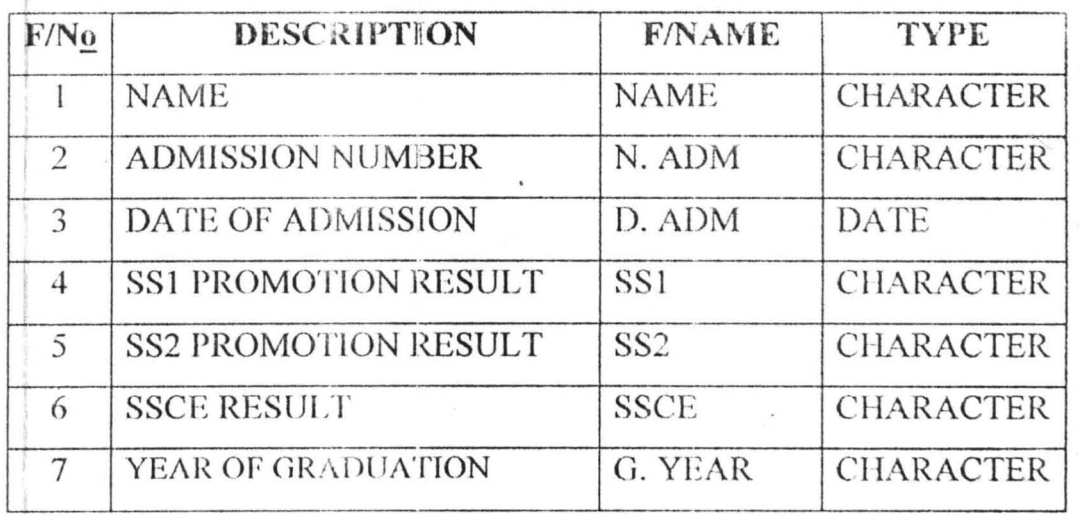

#### 3.2.2 Data Structure for Student Academic File

# 3.3 Programming Language

The programmer selects visual basic which is one of the many version of Basic programming language because of the following reasons:

- 1. It has faster compiler
- 2. It allows database integration with wide variety of application.
- 3. It has additional internet capabilities

# **Steps in Developing Application**

There are three primary steps involved in building a Visual Basic Application

- 1. Draw the user interface
- 2. Assign properties to controls
- 3. Attach code to control

Visual Basic Operates in three modes which are:

- 1. Design mode used to build application
- 2. Run mode used to run the application
- 3. Break mode application halted and debugger is available

## 3.4 Materials to be Used

1. Hardware: The hardware of a Computer refers to the various I mechanised, magnetic, electrical and electronic parts of the computer, the most powerful feature of the hardware component, the better the I utilization of the design system. For the hardware requirement a Computer with the following specification will be ideal: COMPATIBLE (Comprising of intel/processor HARD-DISK, Floppy disk drive, VGA Adaptor, VGA Monitor, English keyboard (101 keys).

# 2. Software Requirement

The software of a Computer system is a collection of programs that are responsible for the controlling of the activities of the Computer. The software requirements that are essential for the operation of the proposed system arc as follows:

a. Disk operating system

b. Database Management System Package<br>3. Peripheral Equipment Requirement

a. Printer:- A printer is essential in obtaining hard copies of reports, In view of this printing mechanism mentioned below will satisfy the requirements.

 $\blacksquare$  A fast D: T Matrix printer

**■ UPS - Uninterrupted Power Supply** 

In order to avoid unnecessary interruption of power supply which I may eventually lead to loss of information an uninterrupted power supply of about 500 VA will suit the purpose of this system.

Acquisition of backup equipment is recommended to this effect.

## 4. Personnel

A Computer personnel is needed to be able to operate the Computer, i as the' Computer is nothing but an electronic robot.

# CHAPTER FOUR SYSTEM IMPLEMENTATION

## 4.1 Introduction

System implementation is the coordination of the users and data processing department in getting the new system into operation. System implementation is aimed at putting theory into practice. The design states what should be done while the implementation does it. The implementation of this system is basically the programming and testing and the programme is well documented, because it helps in putting the system into operation and allows the user to operate the system correctly. Arrangement should be made to get the right kind of person to handle the programming and operations aspect of the computer. It is necessary that the user of the new system be trained before the new system is introduced.

## 4.2 Operation Manual for the new System

The source code of this program is made to run on MS Access 2003 and all its associated database files. The program and the associated files are stored in directory called Mrs. A. K. Gana. To run the program, the user should proceed as follows.

- 1. Install the program from the provided flash CD ROM, if the program is not already installed.
- 2. Click start.
- 3. Click all programme
- 4. Click on Microsoft visual basic 2005 express edition

# 5. After few seconds Fig1. will be displaced

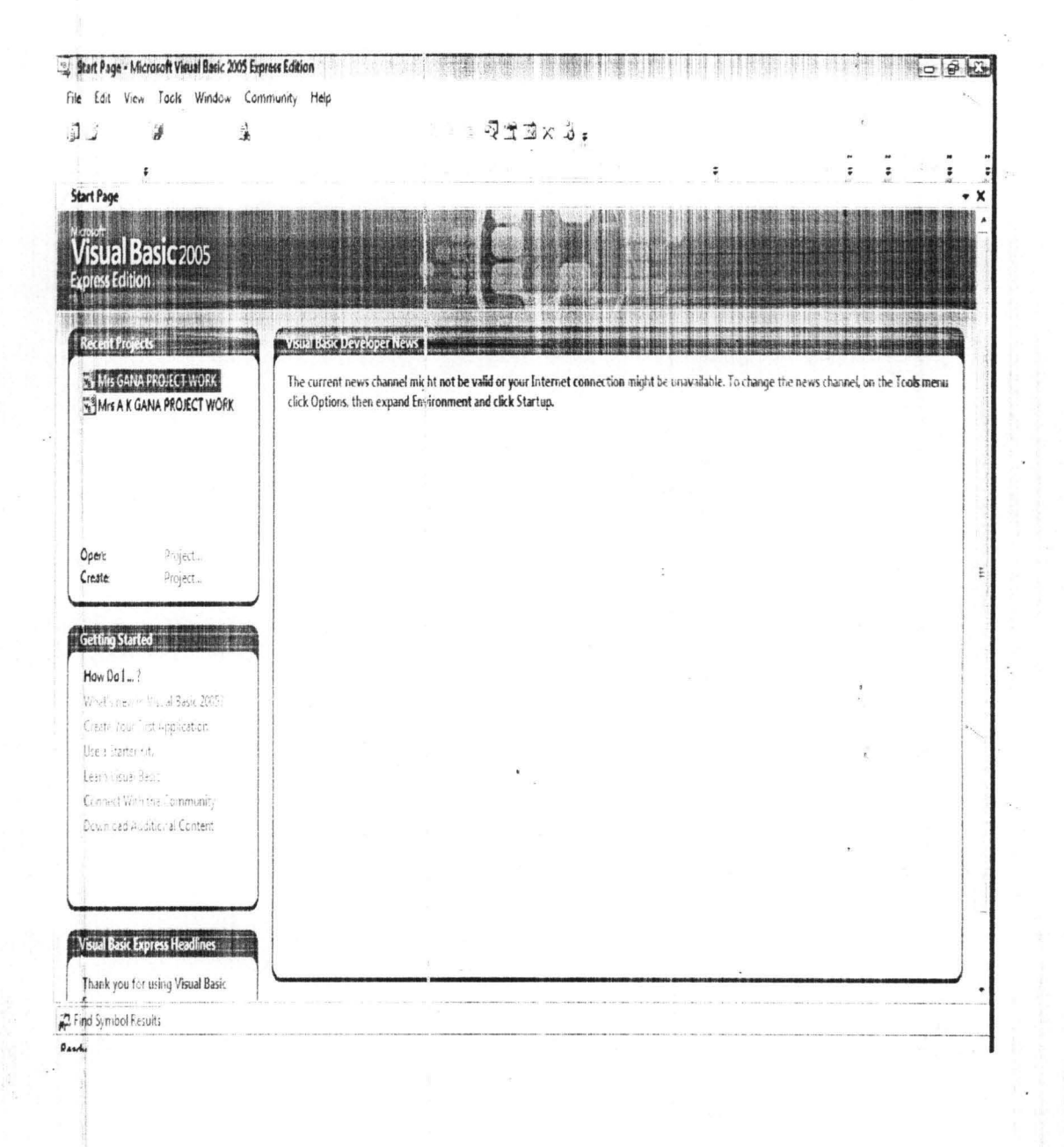

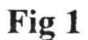

- 6. Go to file menu
- 7. Click on open project
- 8. Double click Mrs. Gana project work folder
- 9. Double click Mrs. Gana project work file
- 10. Press F5 from your key board or click start debugging from the standard tool bar

# Fig 2 is displaced

**PH Mrs GANA PROJECT WORK**  $\Box \partial \Theta$ - 精神 事件 **KONSTRUT**  $-1$  d7  $\rightarrow$  X  $\rightarrow$  X  $\rightarrow$ WELCOME TO GOVERNMENT GIRLS SECONDARY SCHOOL BIDA STUDENTS RECORD STUDENTS PERSONAL RECORDS REGISTRATION NUMBER: 4540 YEAR OF GRADUATION: 2004 FIRST NAME: 1991152 SURNAME: YISA  $AGE = 19$ DATE OF BIRTH Tuesday , December 05, 1995 (J + PLACE OF BIRTH: DOKO STATE OF ORIGIN NIGER PRELIGION CHRISTANTY FATHER'S NAME: IN ANDREW YISA SEX: FEMALE FATHER'S ADDRESS: MEANDREW YISA, ARMY DAY SECONDARY SCHOOL BIDA. ACADEMIC RESULT PHASE TWO ACADEMIC RESULT PHASE THREE ACADEMIC RESULT PHASE ONE  $1 - 703$ ACCOUNT: ACCOUNT 2 ACCOUNT 1: 56

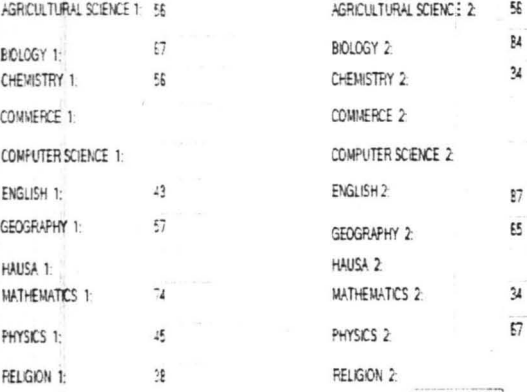

AGRICULTURAL SCIENCE C4  $\mathbb{C}\mathbb{S}$ BIOLOGY: CHEMISTRY: F COMMERCE COMPUTER SCIENCE ENGLISH: B2 GEOGRAPHY:  $A1$ HAIRA- $\mathbb{C}4$ MATHEMATICS:  $\mathbb{C}^{\mathsf{c}}$ PHYSICS:  $\mathbb{C}4$  . **RELIGION:** 

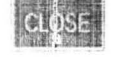

Fig 2

To check for any student's record click on current position box

 $\begin{pmatrix} 1 & 1 \\ 1 & 1 \end{pmatrix}$  and type the student's Registration number and press enter on the key board.

胸膜

 $\Box$ 

# Fig 3 will be displaced.

Mrs GANA PROJECT WORK  $\begin{array}{c|cccccc} H & 1 & \frac{1}{2} & \frac{1}{2} & \frac{1}{$ 

WELCOME TO GOVERNMENT GIRLS SECONDARY SCHOOL BIDA STUDENTS RECORD

#### STUDENTS PERSONAL RECORDS

REGISTRATION NUMBER: 1837 YEAR OF GRADUATION: 6543 FIRST NAME CGBONA SURNAME: CHUKU  $AGE = 13$ DATE OF BIRTH Wednesday, July 15, 1992 / PLACE OF BIRTH AGBO STATE OF ORIGIN DELTA PREJEON CHRISTANITY SEX MALE FATHER'S NAME: Nr CHUKU OGBOS

FATHER S ADDRESS: AGBO

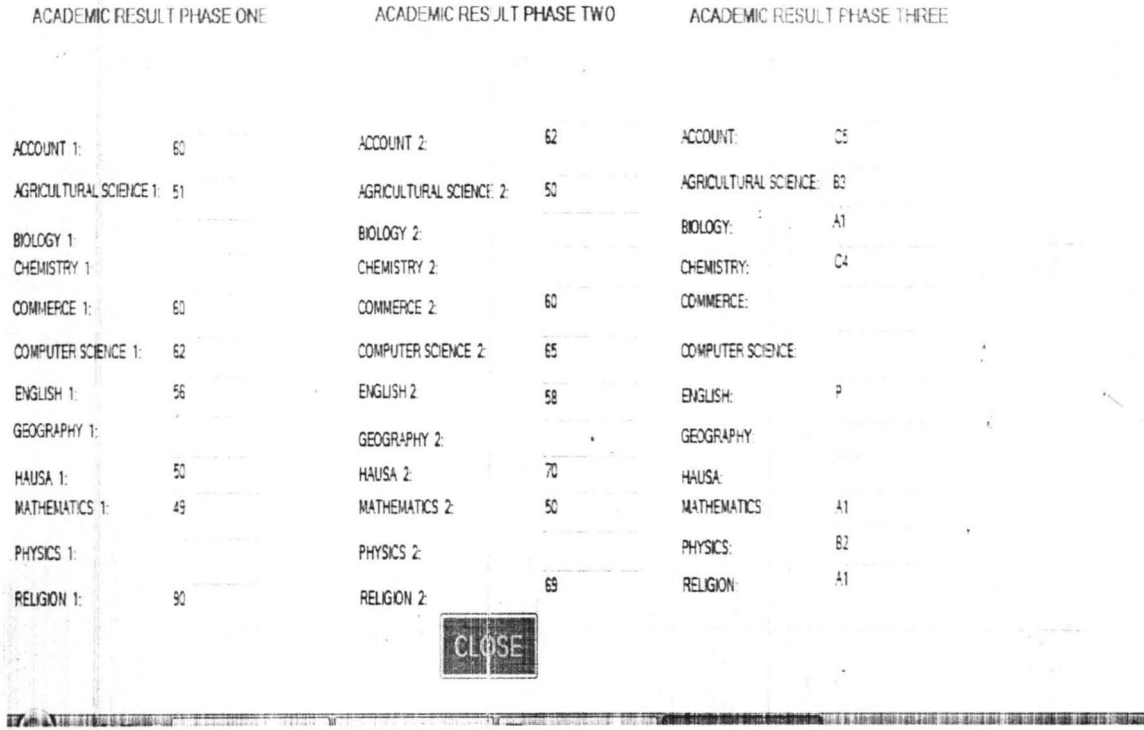

Fig<sub>3</sub>

To add new record click on add new  $(\sqrt[4]{r})$ 

Fig 4 will be displace, then enter the students information

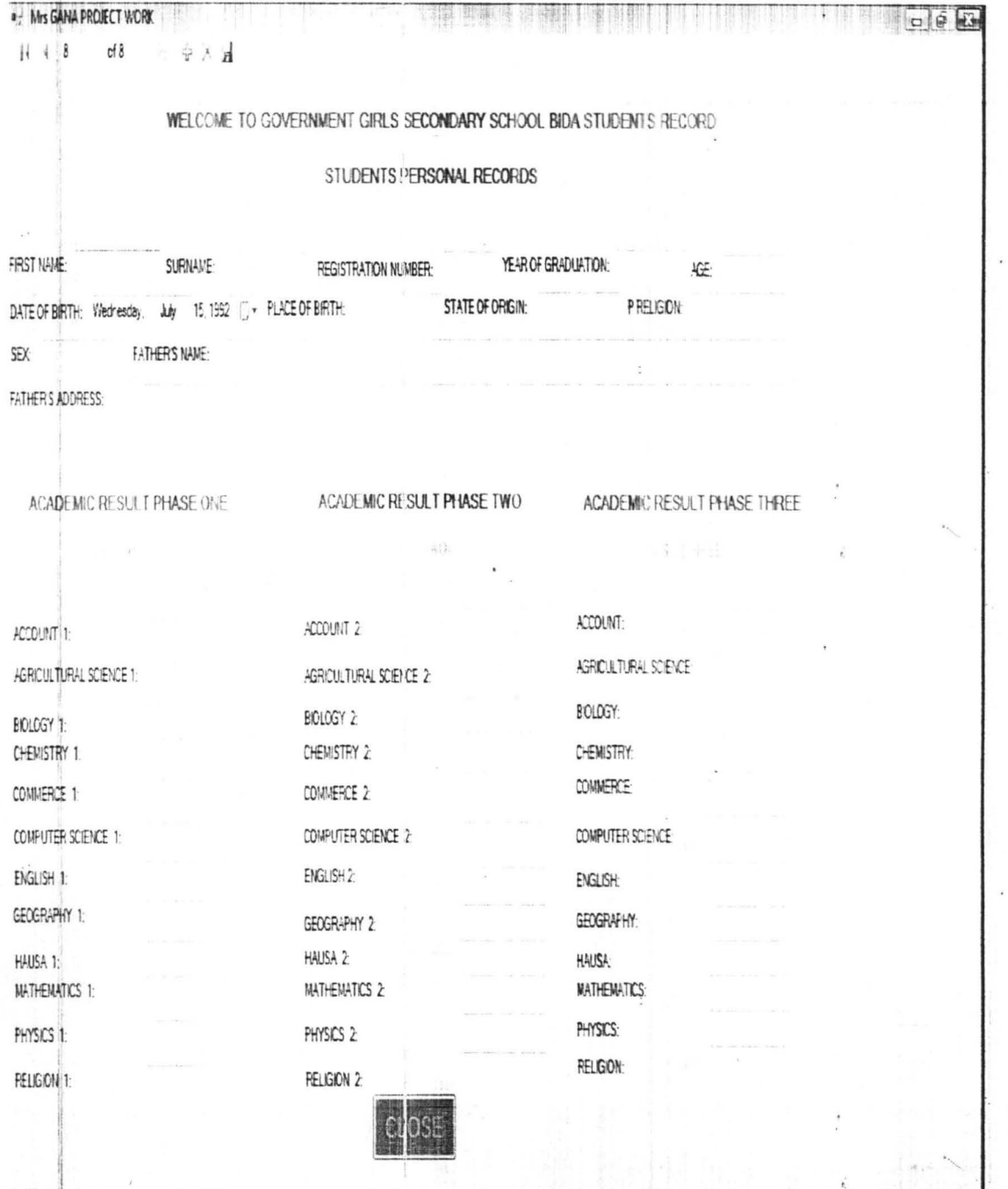

Fig 4

 $\bar{\epsilon}$ 

To save the information, press save data  $(\overrightarrow{P_1})$ 

To delete any student's data or record enter the student's Registration number and click delete ( $\times$ ) and the record will be deleted To close the form, click on close button then Fig 5 will be displaced.

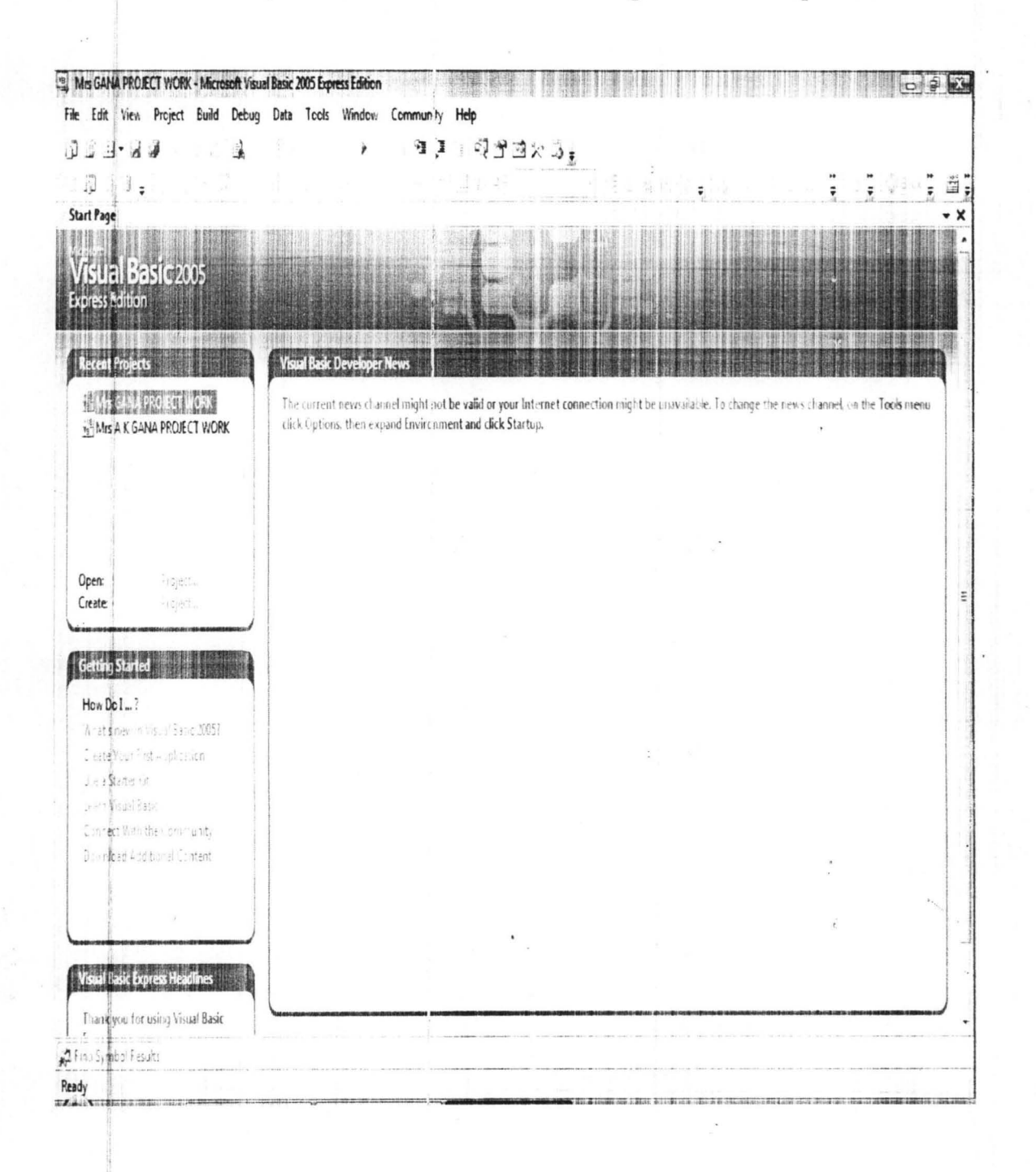

#### CHAPTER FIVE

# SUMMARY, RECOMMENDATION AND CONCLUSION 5.1 Summary

The proposed computerized student record system is designed to involve the use of computer in establishment division. The mechanization of record keeping and retrieval system is not only time saving, it is economical in terms of space, it is also easier and faster for keeping and retrieval of students records,

In order to enable the staff in the establishment division carry out their job accurately, thoroughly, unbiased and to actually contribute to its future well being. Thc new automated system is designed to make the retrieving and addition of new students easier.

The program has also been coded to actually carry out some processing and the expected result has been achieved.

This has formed the basis of the project and obviously a report has been produced to that effect.

#### 5.2 Recommendation

During the feasibility study of this project work at Government Girls' Secondary School Bida. It was observed that to keep and process students record was difficult and cumbersome, for this we therefore recommend that the school should use computer in order to boost the easy. processing of students record.

In making the new system effective, the school should have a standby generator and Uninterrupted Power Supply (UPS) in order to have I ah easy flow of information without failure, so as to overcome (NEPA)power failure.

We also recommended that the centre should introduce Network to their system (Interconnected set of two or more computa).

# 5.3 **Conclusion**

This project has been able to analyzed, designed and completed how the computer system can be more beneficial to Government Girls' Secondary School Bida particularly in the area of keeping students record.

When this project is fully implemented by the institution, it will go along way in making record keeping easier and faster.

This does not means that human effort is no longer needed, computer is a slave to man, it can not do things on its own, unless instructed by human being.

#### Reference

- Aronu (1999); Information System Techniques with Internet Operation Kaduna - Nigeria.
- Abubakar U.Y. (2005): PGD Lecture Note on System Analysis and Design (Unpublished)
- Badmus (2002); Introduction to Computer System (Lecture Notes), FUT, Minna.
- Blumelhal (1969); Management Information System: A Frame Work for planning and control. U.S.A.
- Brightman R. W. et al (1992); Computer is an Information Age Delmar Publisher Inc.
- Fasasi (1999), An Automated Student Information System. A case study of Kaduna Polytechnic, Kaduna. Student project PGD project, FUT Minna.
- Larry Long (1988); Introduction to Computer and Information,  $2<sup>nd</sup>$  Edition, U.S.A.
- Oliver E.C., Chapman R.J. and French C.S. (1992); Data Processing and Information Technology. Ninth Edition DP Publication.
- Power J. Michael (1984); Computer Information System Developments: Analysis and Design U.S.A.
- Shodipe (1994); Computerization of Staff Record. A Case Study of National Population Commission, Minna, Student Project PGD Project, FUT Minna.

## **APPENDIX**

Global.System.ComponentModel.DesignerCategoryAttribute("code"), Global.System.ComponentModel.ToolboxItem(true),

Global.System.Xml.Serialization.XmlSchemaProviderAttribute("GetTypedDataSetSch ema"),

Global.System.Xml.Serialization.XmlRootAttribute("Mrs GANA DATABASEDataS  $et'$ ),

Global.System.ComponentModel.Design.HelpKeywordAttribute("vs.data.DataSet")>

Partial Public Class Mrs GANA DATABASEDataSet Inherits Global.System.Data.DataSet Private tablePERSONAL RECORD As PERSONAL RECORDDataTable Private tableS S 12 As S S 12DataTable Private tableS S 2 As S S 2DataTable Private table S S 3 As S S 3DataTable Private tableTB As TBDataTable Private relationPERSONAL RECORDS S 12 As Global.System.Data.DataRelation Private relationPERSONAL RECORDS S 2 As Global.System.Data.DataRelation Private relationPERSONAL RECORDS S 3 As Global.System.Data.DataRelation Private relationPERSONAL RECORDTB As Global.System.Data.DataRelation Private schemaSerializationMode As Global.System.Data.SchemaSerializationMode = Global.System.Data.SchemaSerializationMode.IncludeSchema <Global.System.Diagnostics.DebuggerNonUserCodeAttribute()> Public Sub New() MyBase.New Me.BeginInit Me.InitClass Dim schemaChangedHandler As Global.System.ComponentModel.CollectionChangeEventHandler = AddressOf Me.SchemaChanged AddHandler MyBase.Tables.CollectionChanged, schemaChangedHandler AddHandler MyBase.Relations.CollectionChanged, schemaChangedHandler Me.EndInit

End Sub

Protected Sub New(ByVal info As

GlobaI.System.Runtime.Serialization.Serializationlnfo, ByVal context As Global.System.Runtime.Serialization.StreamingContext)

MyBase.New(info, context, false)

If(Me.lsBinarySerialized(info, context) = true) Then

Me.lnitVars(false)

Dim schemaChangedHandlerl As

Global.System.ComponentModel.CollectionChangeEventHandler = AddressOf Me.SchemaChanged

Add Handler Me. Tables. Collection Changed, schemaChanged Handler 1 AddHandler Me.Relations.CollectionChanged, schemaChangedHandler1 Return

End If

Dim strSchema As String = CType(info.GetValue("XmISchema". GetType(String)), String)

If (Me.DetermineSchemaSerializationMode(info, context) =

Global.System.Data.SchemaSerializationMode.IncludeSchema) Then

Dim ds As GlobaI.System.Data.DataSet = New GlobaI.System.Data.DataSet

ds. ReadXmlSchema(New Global.System.Xml.XmlTextReader(New.

Global.System.IO.StringReader(strSchema)))

If (Not (ds.Tables("PERSONAL RECORD")) Is Nothing) Then MyBase.Tables.Add(New

PERSONAL RECORDDataTable(ds.Tables("PERSONAL RECORD")))

End If

If(Not (ds.Tables("S S 12") Is Nothing) Then

MyBase.Tables.Add(New S\_S\_12DataTable(ds.Tables("S S 12"))) End If

If (Not (ds.Tables("S S 2")) Is Nothing) Then

MyBase.Tables.Add(New S\_S\_2DataTable(ds.Tables("S S 2"))) End If

If (Not (ds.Tables("S S 3 ")} Is Nothing) Then

MyBase.Tables.Add(New S\_S\_3DataTable(ds.Tables("S S 3"))) End If

If (Not  $(ds.Tables("TB")$ ) Is Nothing) Then

MyBase.Tables.Add(New TBDataTable(ds.Tables("TB"»)

End If

Me.DataSetName = ds.DataSetName

 $Me.Prefix = ds.Prefix$ 

Me.Namespace = ds.Namespace

Me.Locale = ds.Locale

Me.CaseSensitive = ds.CaseSensitive

Me. EnforceConstraints = ds. EnforceConstraints

Me.Merge(ds, false, Global.System.Data.MissingSchemaAction.Add) Me.lnitVars

Else

Me.ReadXmlSchema(New Global.System.Xml.XmlTextReader(New Global.System.IO.StringReader(strSchema)))

End If

Me.GetSerializationData(info, context)

Dim schemaChangedHandler As

Global.System.ComponentModel.CollectionChangeEventHandler = AddressOf Me.SchemaChanged

AddHandler MyBase.Tables.CollectionChanged, schemaChangedHandler AddHandler Me.Relations.CollectionChanged, schemaChangedHandler

End Sub

Global.System.ComponentModel.DesignerSerializationVisibility(Global.System.Comp onentModel.DesignerSerializationVisibility.Content)>

Public ReadOnly Property PERSONAL RECORD() As

PERSONAL RECORDDataTable

Get

Return Me.tablePERSONAL RECORD

End Get

**End Property** 

Global.System.ComponentModel.DesignerSerializationVisibility(Global.System.Comp onentModel.DesignerSerializationVisibility.Content)>

Public ReadOnly Property S S 12() As S S 12DataTable

Get

Return Me.tableS S 12

End Get

**End Property** 

Public ReadOnly Property S S 2( As S S 2DataTable

Get

Return Me.tableS S 2

End Get

**End Property** 

Public ReadOnly Property S S 3() As S S 3DataTable

```
Get
```
Return Me.tableS S 3

```
End Get
```
**End Property** 

```
Public ReadOnly Property TB() As TBDataTable
    Get
      Return Me.tableTB
    End Get
  End Property
  Public Overrides Property SchemaSerializationMode() As
Global.System.Data.SchemaSerializationMode
```

```
Ciet
```
Return Me. schemaSerializationMode End Get

Set

Me. schemaSerializationMode = value End Set

**End Property** 

Public Shadows ReadOnly Property Tables() As Global.System.Data.DataTableCollection

Get

Return MyBase.Tables

End Get

**End Property** 

Public Shadows ReadOnly Property Relations() As

Global.System.Data.DataRelationCollection

Get

**Return MyBase.Relations** 

End Get

**End Property** 

Protected Overrides Sub InitializeDerivedDataSet()

Me.BeginInit

Me.InitClass

Me.EndInit

End Sub

Public Overrides Function Clone() As Global.System.Data.DataSet Dim cln As Mrs GANA DATABASEDataSet =

```
CType(MyBase.Clone, Mrs GANA DATABASEDataSet)
```
cln.InitVars

 $ch.Schema\text{SerializationMode} = \text{Me.Schema}\text{SerializationMode}$ Return cln

**End Function** 

Protected Overrides Function ShouldSerializeTables() As Boolean Return false

**End Function** 

Protected Overrides Function ShouldSerializeRelations() As Boolean Return false

**End Function** 

If (Me.DetermineSchemaSerializationMode(reader)=

Global.System.Data.SchemaSerializationMode.IncludeSchema) Then

Me.Reset

Dim ds As Global.System.Data.DataSet = New Global.System.Data.DataSet ds.ReadXml(reader)

If (Not (ds.Tables("PERSONAL RECORD")) Is Nothing) Then

MyBase.Tables.Add(New

#### PERSONAL\_RECORDDataTable(ds.Tables("PERSONAL RECORD")))

End If

If (Not (ds.Tables("S S 12")) Is Nothing) Then

MyBase.Tables.Add(New S S 12DataTable(ds.Tables("S S 12"))) End If

If (Not (ds.Tables("S S  $2$ ")) Is Nothing) Then

MyBase.Tables.Add(New S S 2DataTable(ds.Tables("S S 2"))) End If

If (Not (ds.Tables("S  $S$  3")) Is Nothing) Then

MyBase.Tables.Add(New S S 3DataTable(ds.Tables("S S 3"))) End If

If (Not (ds.Tables("TB")) Is Nothing) Then

MyBase.Tables.Add(New TBDataTable(ds.Tables("TB")))

End If

Mc.DataSetName = ds.DataSetName

 $Me.$ Prefix = ds. Prefix

Me.Narnespace = ds.Namespace

 $Me. Locale = ds. Locale$ 

Me.CaseSensitive = ds.CaseSensitive

Me.EnforceConstraints = ds.EnforceConstraints

Me.Merge(ds, false, Global.System.Data.MissingSchemaAction.Add)

Me.lnitVars

Else

Me.ReadXml(reader)

Me.InitVars

End If

End Sub

Protected Overrides Function GetSchemaSerializable() As

Global.System.Xml.Schema.XmlSchema

Dim stream As GlobaI.System.IO.MemoryStream = New

Global.System.lO.MemoryStream .

Me.WriteXmlSchema(New Global.System.Xml.XmlTextWriter(stream, Nothing)) stream. Position  $= 0$ 

Return Global.System.Xml.Schema.XmlSchema.Read(New

Global.System.Xml.XmlTextReader(stream), Nothing)

End Function

Friend Overloads Sub InitVars()

Me.InitVars(true)

End Sub

Friend Overloads Sub InitVars(ByVal initTable As Boolean)

```
Me.tabIePERSONAL_RECORD = CType(MyBase.Tables("PERSON AL
```

```
RECORD"), PERSONAL RECORDDataTable)
```
If (initTable  $=$  true) Then

```
If (Not (Me.tablePERSONAL_RECORD) Is Nothing) Then 
         Me.tablePERSONAL RECORD.InitVars
      End If 
    End If 
    Me.tableS S_12 = CType(MyBase.Tables("S S 12"), S_S_12DataTable)If (initTable = true) Then
      If (Not (Me.tableS_S_12) Is Nothing) Then 
         Me.tableS S 12.1nitVars 
      End If 
    End If
    Me.tableS S_2 = CType(MyBase.Tables("S S 2"), S_2DataTable)If (initTable = true) Then
      If (Not (Me.table S S 2) Is Nothing) Then
        Me.tableS S 2.1nitVars 
      End If 
    End If
    Me.tableS S_3 = CType(MyBase.Tables("S S 3").S S_3DataTable)If (initTable = true) Then
      If(Not (Me.tableS_S_3) Is Nothing) Then 
         Me.tableS S 3.InitVars 
      End If 
    End If 
    Me.tableTB = CType(MyBase .Tables("TB "), TB DataTable) 
    If (initTable = true) Then
      If (Not (Me.tableTB) Is Nothing) Then
        Me.tableTB.lnitVars 
      End If
    End If 
    Me.relationPERSONAL_RECORDS_S_12 = Me.Relations("PERSONAL
RECORDS S 12") 
    Me.relationPERSONAL_RECORDS_S_2 = Me.Relations("PERSONAL
RECORDS S 2") 
    Me.relationPERSONAL_RECORDS_S_3 = Me.Relations("PERSONAL
RECORDS S 3") 
    Me.relationPERSONAL_RECORDTB = Me.Relations("PERSONAL
RECORDTB")
  End Sub 
  Private Sub InitClass()
    Me.DataSetName = "Mrs GANA DATABASEDataSet"
    Me.Prefix = ""
    Me.Namespace = "http://tempuri.org/Mrs_GANA_DATABASEDataSet.xsd"
    Me.EnforceConstraints = trueMe.SchemaSerializationMode =Global. System. Data. Schema Seria lization Mode. Include Schema
```
Me.tablePERSONAL RECORD = New PERSONAL RECORDDataTable MyBase.Tables.Add(Me.tablePERSONAL RECORD) Me.tableS  $S$  12 = New S  $S$  12DataTable MyBase.Tables.Add(Me.tableS S 12) Me.tableS  $S_2$  = New S  $S_2$ DataTable - MyBase.Tables.Add(Me.table S  $S_2$ ) Me.tableS  $S = New S S$  3DataTable MyBase.Tables.Add(Me.tableS S 3)  $Me.table TB = New TBData Table$ MyBase.Tables.Add(Me.tableTB) Me.relationPERSONAL RECORDS. S 12 = New GlobaI.System.Data.DataRelation("PERSONAL RECORDS S 12", New Global.System.Data.DataColumn(i {Me.tablePERSONAL\_RECORD.REGlSTRATJON\_N UMBERColumn} , New Global.System.Data.DataColumn() fMe.tableS\_S\_ 12.REGISTRATION\_NUMBERColumn}. false) Me.Relations.Add(Me.relationPERSONAL\_RECORDS S\_12) Me.relationPERSONAL RECORDS  $S$  2 = New GlobaI.System.Data.DataRelation("PERSONAL RECORDS S 2". New G!obal.System.Data.DataColumn() {Me.tablePERSONAL\_RECORD.REGISTRATION\_NUMBERColumn}. New Global.System.Data.DataColumn() {Me.tableS\_S\_2.REGISTRATION\_NUMBERColumn}, false) Me.Relations.Add(Me.relationPERSONAL\_RECORDS\_S\_2) Me.relationPERSONAL\_RECORDS\_S\_3 = New<br>Global.System.Data.DataRelation("PERSONAL RECORDS S 3", New Global.System.Data.DataColumn() {Me.tablePERSONAL\_RECORD.REGISTRATION\_NUMBERColumn}, New . GlobaI.System.Data.DataColumnO {Me.tableS\_S\_3.REGJSTRATION\_NUMBERColumn}, false) Me.Relations.Add(Me.relationPERSONAL RECORDS S 3) Me.relationPERSONAL RECORDTB = New Global.System.Data.DataRelation("PERSONAL RECORDTB", New Global.System.Data.DataColumn() {Me.tablePERSONAL\_RECORD.REGlSTRATION\_NUMBERColumn}, New Global.System.Data.DataColumn() {Me.tableTB.IDColumn}, false) Me. Relations.Add(Me.relationPERSONAL\_RECORDTB) End Sub Private Function ShouldSerializePERSONAL\_RECORD() As Boolean Return false End Function Private Function ShouldSerializeS S 12() As Boolean Return false End Function

Private Function ShouldSerializeS S 2() As Boolean

Return false

**End Function** 

Private Function ShouldSerializeS S 3() As Boolean

Return false

**End Function** 

Private Function ShouldSerializeTB() As Boolean

Return false

**End Function** 

Private Sub SchemaChanged(ByVal sender As Object, ByVal e As

Global.System.ComponentModel.CollectionChangeEventArgs)

If (e.Action  $=$ 

Global.System.ComponentModel.CollectionChangeAction.Remove) Then Me.InitVars

End If

End Sub

Public Shared Function GetTypedDataSetSchema(ByVal xs As

Global.System.Xml.Schema.XmlSchemaSet) As

Global.System.Xml.Schema.XmlSchemaComplexType

Dim ds As Mrs GANA DATABASEDataSet = New

Mrs GANA DATABASEDataSet

Dim type As Global.System.Xml.Schema.XmlSchemaComplexType = New Global.System.Xml.Schema.XmlSchemaComplexType

Dim sequence As Global.System.Xml.Schema.XmlSchemaSequence = New Global.System.Xml.Schema.XmlSchemaSequence

Dim any As Global.System.Xml.Schema.XmlSchemaAny = New

Global.System.Xml.Schema.XmlSchemaAny

 $any. Name space = ds. Name space$ 

sequence.Items.Add(any)

 $type.Particle = sequence$ 

Dim dsSchema As Global.System.Xml.Schema.XmlSchema =

ds.GetSchemaSerializable

If xs.Contains(dsSchema.TargetNamespace) Then

Dim s1 As Global.System.IO.MemoryStream = New

Global.System.IO.MemoryStream

Dim s2 As Global.System.IO.MemoryStream = New

Global.System.IO.MemoryStream

Try

Dim schema As Global.System.Xml.Schema.XmlSchema = Nothing  $ds$ Schema. Write $(s1)$ 

Dim schemas As Global. System. Collections. IEnumerator =

xs.Schemas(dsSchema.TargetNamespace).GetEnumerator

Do While schemas. MoveNext

schema = CType(schemas.Current,Global.System.Xml.Schema.XolIScherna) s2.SetLength(0) schema. Write(s2) If  $(s1.length = s2.length)$  Then s l. Position =  $0$ s2. Position  $= 0$ Do While ((s1.Position  $\infty$  s1.Length) \_ AndAlso  $(s1$ .ReadByte =  $s2$ .ReadByte))

Loop If  $(s1.Position = s1.Length)$  Then Return type End If End If Loop Finally If (Not (s1) Is Nothing) Then sl.Close End If If (Not  $(s2)$  Is Nothing) Then s2.Close End If End Try End If xs.Add(dsSchema) Return type End Function

**Lind Set** End Property Public Property SURNAMIE() As String Ciet Try Return CType(Me(Me.tablePERSONAL RECORD.SURNAMEColumn).String) Catch e As Global.System.InvalidCastException Throw New Global.System.Data.StrongTypingException("The value for column 'SURNAME' in table 'PERSONAL RECORD' is DBNull.", e) End Try **Lnd** Get Set MetMe.tablePERSONAL RECORD.SURNAMEColumn) avalue End Set **End Property** Public Property REGISTRATION NUMBER() As String Get Return CType(Me(Me,tablePERSONAL RECORD,REGISTRATION NUMBERColumn),String) End Get Set Me(Me.tablePERSONAL RECORD.REGISTRATION NUMBERColumn) = value 1:nd Set **End Property** Public Property YEAR OF GRADUATION() As Integer Get Try Return CType(Me(Me.tablePERSONAL\_RECORD.YEAR\_OF\_GRADUATIONColumn).Integer Catch e As Global.System.InvalidCastException Throw New Global System.Data.StrongTypingException("The value for column 'YEAR OF GRADUATION' in table 'PERSONAL RECORD' is DBNull.", e) End Try **End Get** Set Me(Me.tablePERSONAL RECORD.YEAR OF GRADUATIONColumn) = value End Set **End Property** Public Property AGE() As Integer Get Try Return CType(Me(Me.tablePERSONAL\_RECORD.AGEColumn),Integer) Catch e As Global.System.InvalidCastException Throw New Global System.Data.StrongTypingException("The value for column 'AGE' in table 'PERSONAL RECORD' is DBNull.", e) End Try End Get Set Me(Me.tablePERSONAL\_RECORD.AGEColumn) = value **End Set** End Property Public Property DATE OF BIRTH() As Date Ciet Try Return CType(Mc(Me.tablePERSONAL\_RECORD.DATE\_OF\_BIRTHColumn).Date) Catch e As Global.System.InvalidCastException Throw New Global System Data.StrongTypingException("The value for column 'DATE OF BIR FH' in table 'PERSONAL RECORD' is DBNull.", e) **End Try** End Get

 $S_{11}$ 

Me(Me.tablePERSONAL RECORD.DATE OF BIRTHColumn) = value

13nd Set **End Property** 

Public Property PLACE OF EIRTHO As String

**Ciet** 

Try

Return CType(Me(Me.tablePERSONAL\_RECORD.PLACE\_OF\_BIRTHColumn).String) Catch e As Global.System.InvalidCastException

Throw New Global.System.Data.StrongTypingException("The value for column 'PLACE OF BIRTH' in table 'PERSONAL RECORD' is DBNull.", e)

End Try

End Get

Set

Me(Me.tablePERSONAL RECORD.PLACE OF BIRTHColumn) = value End Set

**End Property** 

Public Property STATE OF ORIGIN() As String

Ciet

Try

Return CType(Me(Me,tablePERSONAL RECORD STATE OF ORIGINColumn).String) Catch e As Global.System.InvalidCastException

Throw New Global System.Data.StrongTypingException("The value for column 'STATE's OF ORIGIN' in table 'PERSONAL RECORD' is DBNull.", e)

End Try

End Get

Set

Me(Me.tablePERSONAL RECORD.STATE OF ORIGINColumn) = value End Set

**End Property** 

Public Property P. RELIGION() As String

Get

Try

Return CType(Me(Me.tablePERSONAL\_RECORD.P\_RELIGIONColumn).String) Catch e As Global.System.InvalidCastException

Throw New Global.System.Data.StrongTypingException("The value for column 'P RELIGION' in table 'PERSONAL RECORD' is DBNull,", e)

End Try

End Get

Set

Me(Me.tablePERSONAL RECORD.P RELIGIONColumn) = value End Set

**End Property** 

Public Property SEX() As String

Get Trv

Return CType(Me(Me.tablePERSONAL\_RECORD.SEXColumn).String)

Catch e As Global.System.InvalidCastException

Throw New Global.System.Data.StrongTypingException("The value for column 'SEX' in table 'PERSONAL RECORD' is DBNull.", e)

End Try

End Get

Set

Me(Me.tablePERSONAl RECORD.SEXColumn) = value

End Set

**End Property** 

Public Property FATHER S NAME() As String

Get Try

Return CType(MetMe.tablePERSONAL RECORD, FATHER S NAMEColumn).String)

Catch e As Global.System.InvalidCastException

Throw New Global.System.Data.StrongTypingException("The value for column TATHER'S NAME' in table 'PERSONAL RECORD' is DBNull.". e)

End Try

End Get

Set

Me(Me.tablePERSONAL RECORD, FATHER S NAMEColumn) = value End Set

**End Property** 

Public Property FATHER S ADDRESS() As String

Get

Try

Return

CType(Me(Me.tablePERSONAl RECORD, FATHER S ADDRESSColumn), String) Catch e As Global.System.InvalidCastException

Throw New Global.System.Data.StrongTypingException("The value for column 'EATHER'S ADDRESS' in table 'PERSONAL RECORD' is DBNull.". e)

End Try

**End Get** 

Set

Me(Me.tablePERSONAL RECORD, FATHER S ADDRESSColumn) - value End Set

End Property

Public Function IsFIRST NAMENull() As Boolean

Return Me.IsNull(Me.tablePERSONAL RECORD.FIRST NAMEColumn)

**End Function** 

Public Sub SetFIRST NAMENull()

Me(Me.tablePERSONAL RECORD.FIRST NAMEColumn) = Global.System.Convert.DBNull End Sub

Public Function IsSURNAMENull() As Boolean

Return Me.IsNull(Me.tablePERSONAL\_RECORD.SURNAMEColumn)

End Function

Public Sub SetSURNAMENull,)

Me(Me.tablePERSONAI\_RECORD,SURNAMEColumn) = Global.System.Comvert.DBNull End Sub

Public Function IsYEAR OF GRADUATIONNull() As Boolean

Return Me.IsNull(Me.tablePFRSONAL RECORD.YEAR OF GRADUATIONColumn) **End Function** 

Public Sub SetYEAR OF GRADUATIONNull()

Me(Me.tablePERSONAL RECORD, YEAR OF GRADUATIONColumn) = Global.System.Convert.DBNull

End Sub

Public Function IsAGENull() As Boolean

Return Me.IsNull(Me.tablePERSONAL RECORD.AGEColumn)

**End Function** 

Public Sub SetAGENull()

Me(Me.tablePERSONAL, RECORD.AGEColumn) = Global.System.Convert.DBNLll End Sub

Public Function IsDATE OF BIRTHNull() As Boolean

Return Me.IsNull(Me.tablePLRSONAL\_RECORD.DATE\_OF\_BIRTHColumn) **End Function** 

Public Sub SetDATE OF BIRTHNull()

Me(Me.tablePERSONAL RECORD.DATE OF BIRTHColumn)

Global.System.Convert.DBNull

End Sub

Public Function IsPI ACE OF BIRTHNull() As Boolean

Return Me.IsNull(Me.tablePERSONAL\_RECORD.PLACE\_OF\_BIRTHColumn) ¿ End Function

Public Sub SetPLACE OF BIRTHNull()

Me(Me.tablePERSONAL RECORD.PLACE OF BIRTHColumn) Global.System.Convert.DBNull End Sub Public Function IsSTATE OF ORIGINNull() As Boolean Return Me.IsNull(Me.tablePERSONAL\_RECORD.STATE\_OF\_ORIGINColumn) End Function Public Sub SetSTATE OF ORIGINNull() Me(Me.tablePERSONAL RECORD.STATE OF ORIGINColumn) -Global.System.Convert.DBNull End Sub Public Function IsP RELIGIONNull() As Boolean Return Me.IsNull(Me.tablePERSONAL, RECORD.P RELIGIONColumn) End Function Public Sub SetP. RELIGIONNull() Mc(Me.tablePERSONA1 RECORD.P RELIGIONColumn) = Global.System.Convert.DBNufl End Sub Public Function IsSEXNull() As Boolean Return Me.IsNull(Me.tablePERSONAL, RECORD.SEXCo:umn) **End Function** Public Sub SetSEXNull() Mc(Me.tablePERSONAL RECORD.SEXColumn) Global.System.Convert.DBNall End Sub Public Function Is FATHER S NAMENull() As Boolean Return Me.IsNull(Me.tablePERSONAL\_RECORD, FATHER\_S\_NAMEColumn) End Function Public Sub Set FATHER S NAMENull() MetMe.tablePERSONAL RECORD, FATHER S NAMEColumn) = Global.System.Convert.DBNull End Sub Public Function Is FATHER S ADDRESSNull() As Boolean Return Mc.IsNull(Mc.tablePERSONAL\_RECORD, FATHER\_S\_ADDRESSColumn) **End Function** Public Sub Set FATHER S ADDRESSNull() Me(Me.tablePERSONAL RECORD, FATHER S ADDRESSColumn) = Global.System.Convert.DBNull End Sub Public Function GetS S 12Rows() As S S 12Row() If (Me.Table.ChildRelations("PERSONAL RECORDS \$ 12") Is Nothing) Then Return New S. S. 12Row(-1) {} Else Return CType(MyBase.GetChildRows(Me.Table.ChildRelations("PERSONAL RECORDS S  $(2^n)$ ).S S 12Row()) End If End Function Public Function GetS S 2Rows() As S S 2Row() If (Me.Table.ChildRelations("PERSONAL RECORDS S 2") Is Nothing) Then Return New S  $S$  2Row(-1) $\{$ Else Return CType(MyBase,GetChildRows(Me,Table,ChildRelations("PERSONAL RECORDS S  $2^{\prime\prime}$ )).S S 2Row()) End If End Function Public Function GetS S 3Rows() As S S 3Row() If (Me.Table.ChildRelations("PERSONAL RECORDS S 3") Is Nothing) Then Return New S. S. 3Row(-1) {} Else Return CType(MyBase.GetChildRows(Me.Table.ChildRelations("PERSONAL RECORDS S  $3'$ )).S S  $3Row(1)$ End If **End Function** 

**End Class** 

Partial Public Class S S 12Row Inherits Global.System.Data.DataRow

```
Private tableS S 12 As S S 12DataTable
```
Friend Sub New(ByVal eb As Global.System.Data.DataRowBuilder)

MyBase.New(rb)

MeltableS S 12 = CType(MelTable,S S 12DataTable)

End Sub Get

Public Property REGISTRATION NUMBER() As String

Return CType(Me(Me.tableS\_S\_I2.REGISTRATION\_NUMBERColumn).String) </ End Get

Set

Me(Me,tableS\_S\_12,REGISTRATION\_NUMBERColumn) = value End Set

End Property

Public Property ACCOUNT 10 As String

Get.

Try

Return CType(Me(Mc,tableS\_S\_L),ACCOUNT =1Colamn),String) Catch e As Global.System.InvalidCastException

Throw New Global.System.Data.StrongTypingException(The value for column 'ACCOUNT I' in table 'S S 12' is DBNull.", e)

End Try End Get

Set

Me(Me.tableS\_S\_I2.ACCOUNT = IColumn) = value

End Set

**End Property** 

Public Property REMARK FOR ACCOUNT() As String

Get.

Try

Return CType(Me(Mc.tableS\_S\_L2.REMARK\_FOR\_ACCOUNTColumn).String) Catch e As Global.System.InvalidCastException

Throw New Global.System.Data.StrongTypingException("The value for column 'RFMARK FOR ACCOUNT in table 'S S 12' is DBNull.", e)

End Try

End Get

Set

Me(Me,tableS\_S\_12,REMARK\_FOR\_ACCOUNTColumn) - value End Set

**End Property** 

Public Property AGRICULTURAL SCIENCE 1() As String

Get Try

Return CType(Me(Me.tableS\_S\_I2.AGRICULTURAL\_SCIENCL\_1Column).String) Catch e As Global.System.InvalidCastException

Throw New Global.System.Data.StrongTypingException("The value for column 'AGRICULTURAL SCIENCE I' in table 'S S 12' is DBNull.", e)

End Try

End Get

Set

Me(Me.tableS\_S\_12.AGRICULTURAL\_SCIENCE\_1Column) = value End Set

**End Property** 

Public Property REMARK FOR AGRICULTURAL SCIENCE() As String Get

Try

Return

C1spe(Me(Me,tableS\_S\_I2,REMARK\_FOR\_AGRICULTURAL\_SCIENCEColumn).String) Catch e As Global.System.InvalidCastException

Throw New Global.System.Data.StrongTypingException("The value for column 'REMARK FOR AGRICULTURAL SCIENCE' in table 'S S 12' is DBNul" & " $\lfloor$ " e)

End Try

End Get

Set

Me(Me.tableS S 12.REMARK FOR AGRICULTURAL SCIENCEColumn) = value End Set

**End Property** 

Public Property BIOLOGY 10 As String

Get

Try

Return CType(Me(Me.tableS\_S\_12.BIOLOGY\_1Column).String) Catch e As Global.System.InvalidCastException

Throw New Global.System.Data.StrongTypingException("The value for column 'BIOLOGY 1' in table 'S S 12' is DBNull.", e)

End Try

End Get

 $Sct$ 

 $Me(Me.table S S 12.BIOLOG Y 1Column) = value$ 

End Set **End Property** 

Public Property REMARK FOR BIOLOGY() As String

Get

Try

Return CType(Me(Me.tableS S 12.REMARK FOR BIOLOGYColumn), String) Catch e As Global.System.InvalidCastException

Throw New Global.System.Data.StrongTypingException("The value for column 'REMARK FOR BIOLOGY' in table 'S S 12' is DBNull.", e)

End Try

End Get

 $\mathcal{L}_{\mathcal{C}}$ 

Me(Me.tableS\_S\_I2.REMARK\_FOR\_BIOLOGYColumn) - value

End Set

**End Property** 

Public Property CHEMISTRY 1() As String

Get

Try

Return CType(Me(Me.tableS S 12.CHEMISTRY IColumn), String) Catch e As Global.System.InvalidCastException

Throw New Global.System.Data.StrongTypingException("The value for column 'CHEMISTRY 1' in table 'S S 12' is DBNull.", e)

End Try

End Get

Set

Me(Me.tableS S 12.CHEMISTRY 1Column) = value

End Set

**End Property** 

Public Property REMARK FOR CHEMISTRY() As String

Get

Try

Return CType(Me(Me.tableS\_S\_12.REMARK\_FOR\_CHEMISTRYColumn).String) Catch e As Global.System.InvalidCastException

Throw New Global.System.Data.StrongTypingException("The value for column 'REMARK FOR CHEMISTRY' in table 'S S 12' is DBNull.", e)

**End Try** 

End Get

Set MetMe.tableS S 12.REMARK FOR CHEMISTRYColumn) - value End Set **End Property** Public Property COMMERCE 1() As String Get Try Return CType(Me(Me.tableS\_S\_12.COMMERCE = 1Column), String) Catch e As Global.System.InvalidCastException Throw New Global.System.Data.StrongTypingException("The value for column "COMMERCE 1' in table 'S S 12' is DBNull.", e) End Try End Get Set Me(Me.tableS S 12.COMMERCE 1Column) = value End Set Public Property REMARK FOR AGRICULTURAL SCIENCE() As String **End Property** Get Try Return CType(Me(Me.tableS\_S\_2.REMARK\_FOR\_AGRICULTURAL\_SCIENCEColumn),String) Catch e As Global, System.InvalidCastException Throw New Global.System.Data.StrongTypingException("The value for column 'REMARK' FOR AGRICULTURAL SCIENCE' in table 'S S 2' is DBNull" &  $",", e)$ End Try End Get Set Me(Me.tableS S 2.REMARK FOR\_AGRICULTURAL\_SCIENCEColumn) = value End Set **End Property** Public Property BIOLOGY 2() As String Get Try Return CType(Me(Me.tableS\_S\_2.BIOLOGY\_2Column).String) Catch e As Global.System.InvalidCastException Throw New Global.System.Data.StrongTypingException("The value for column 'BIOLOGY 2' in table 'S S 2' is DBNull.", e) End Try End Get Sct  $Me(Me.tables S_2.BIOLOGY_2Column) = value$ End Set **End Property End Function**